#### **МИНОБРНАУКИ РОССИИ**

ФЕДЕРАЛЬНОЕ ГОСУДАРСТВЕННОЕ БЮДЖЕТНОЕ ОБРАЗОВАТЕЛЬНОЕ УЧРЕЖДЕНИЕ ВЫСШЕГО ОБРАЗОВАНИЯ **«БЕЛГОРОДСКИЙ ГОСУДАРСТВЕННЫЙ ТЕХНОЛОГИЧЕСКИЙ УНИВЕРСИТЕТ им. В.Г.ШУХОВА» (БГТУ им. В.Г. Шухова)**

**УТВЕРЖДАЮ** Директор института В.В. Перцев  $2022r$ 

#### **РАБОЧАЯ ПРОГРАММА**

**дисциплины (модуля)**

**Компьютерная графика**

направление подготовки (специальность):

## **21.05.01 – Прикладная геодезия**

Направленность программы (профиль, специализация):

#### **Инженерная геодезия**

Квалификация Инженер-геодезист

Форма обучения очная

**Институт:** Архитектурный

**Кафедра** городского кадастра и инженерных изысканий

Белгород 2022

Рабочая программа составлена на основании требований:

- федерального государственного образовательного стандарта высшего образования – специалитет по специальности 21.05.01 Прикладная геодезия, утвержденного приказа Минобрнауки России от 11.08.2020 г. № 944.

- учебного плана, утвержденного ученым советом БГТУ им. В.Г. Шухова в 202\_ году.

Составитель (составители): к.т.н., доц.  $5 -$ (Н.М. Лозовой)

Рабочая программа обсуждена на заседании выпускающей кафедры

«<u>17 » 05 2022</u>\_г., протокол№ 13 Заведующий кафедрой: к.т.н.,доц. 47 А.С.Черныш

Рабочая программа одобрена методической комиссией института

« 21 » 05 2022г., протокол № 9

Председатель: асс.

 $(M.A.$  Лепёшкина)

# **1. ПЛАНИРУЕМЫЕ РЕЗУЛЬТАТЫ ОБУЧЕНИЯ ПО ДИСЦИПЛИНЕ**

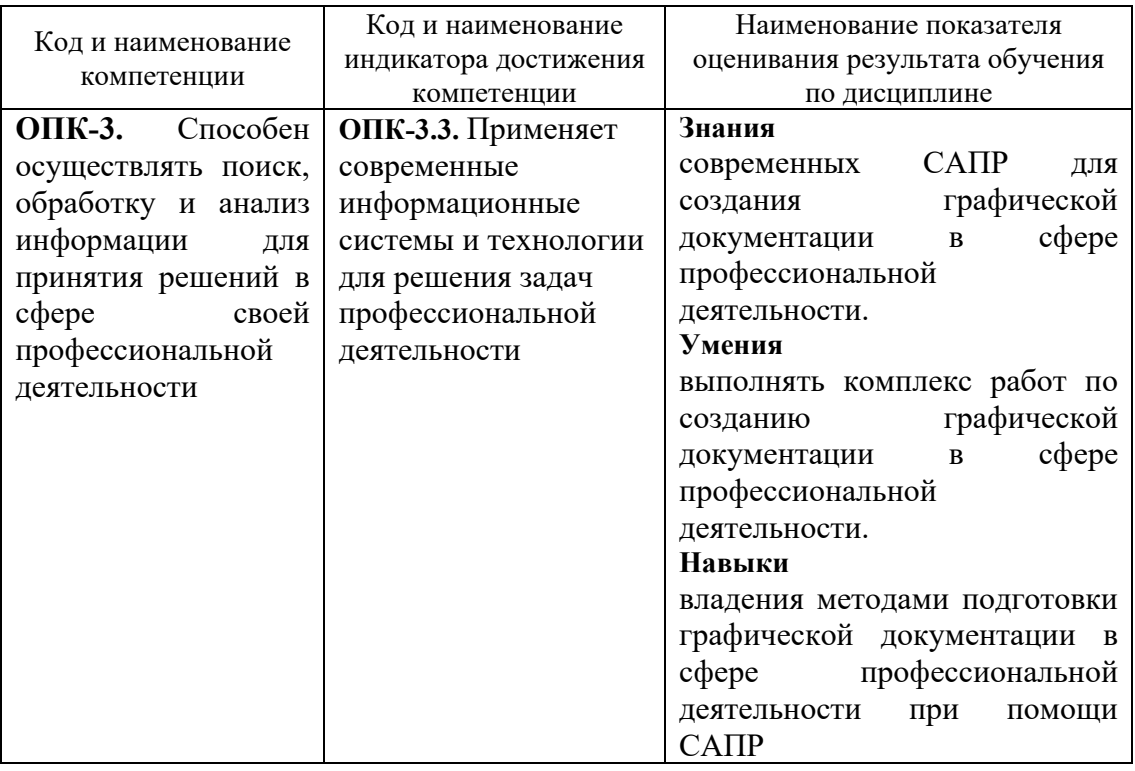

# **2. МЕСТО ДИСЦИПЛИНЫ В СТРУКТУРЕ ОБРАЗОВАТЕЛЬНОЙ ПРОГРАММЫ**

**1. Компетенция ОПК-3.** Способен осуществлять поиск, обработку и анализ информации для принятия решений в сфере своей профессиональной деятельности

Данная компетенция формируется следующими дисциплинами.

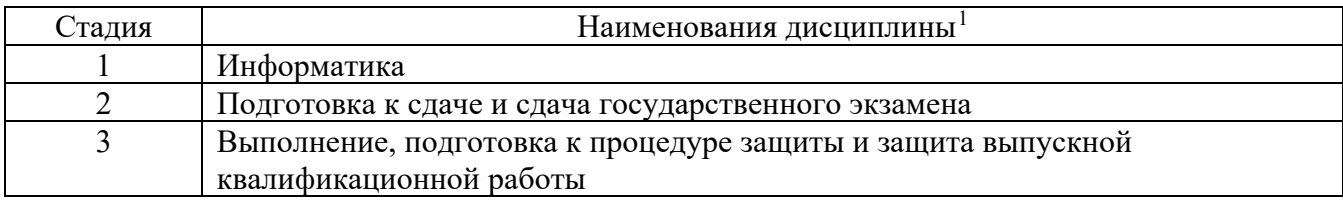

<span id="page-3-0"></span><sup>1</sup> В таблице должны быть представлены все дисциплин и(или) практики, которые формируют компетенцию в соответствии с компетентностным планом. Дисциплины и(или) практики указывать в порядке их изучения по учебному плану.

## **3. ОБЪЕМ ДИСЦИПЛИНЫ**

Общая трудоемкость дисциплины составляет 7 зач. единицы, 252 часа. Дисциплина реализуется в рамках практической подготовки $^2\!\! :$  $^2\!\! :$  $^2\!\! :$ Форма промежуточной аттестации зачет.

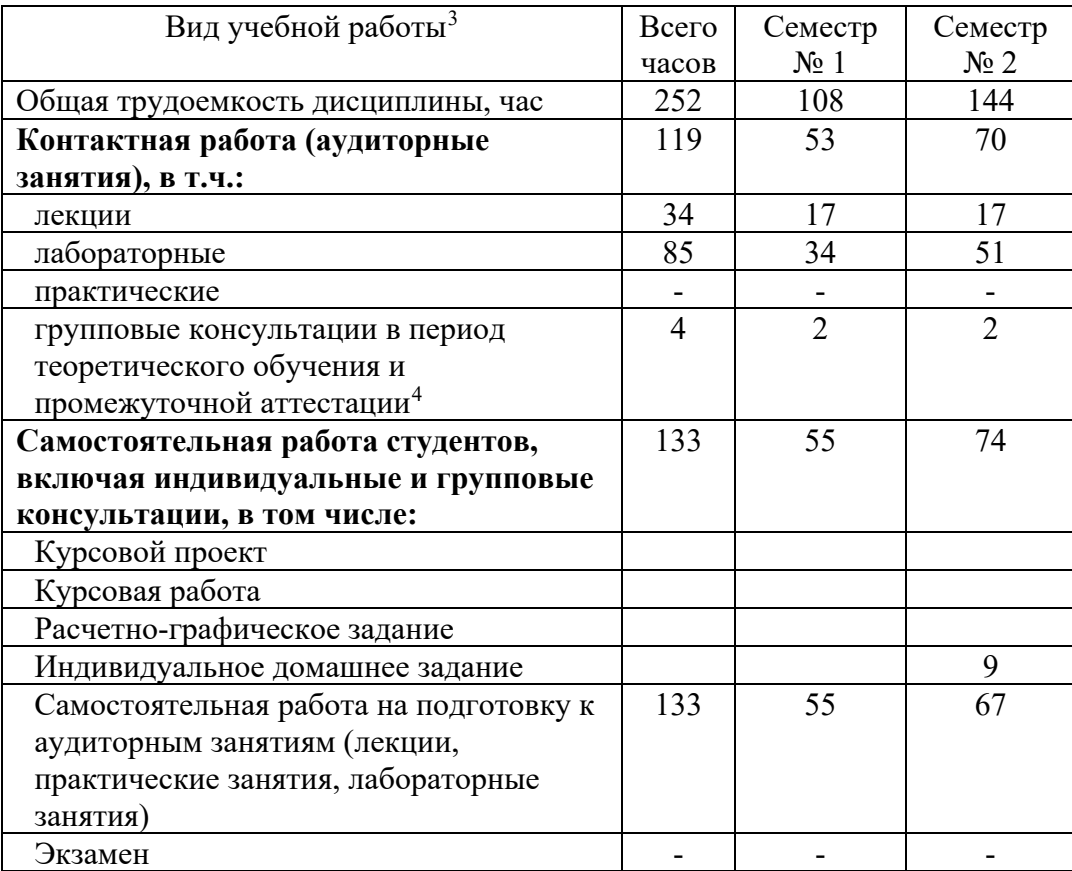

<span id="page-4-0"></span><sup>&</sup>lt;sup>2</sup> если дисциплина не реализуется в рамках практической подготовки – предложение убрать

<span id="page-4-1"></span><sup>3</sup> в соответствии с ЛНА предусматривать

<sup>−</sup> не менее 0,5 академического часа самостоятельной работы на 1 час лекций,

<sup>−</sup> не менее 1 академического часа самостоятельной работы на 1 час лабораторных и практических занятий,

<sup>−</sup> 36 академических часов самостоятельной работы на 1 экзамен

<sup>−</sup> 54 академических часов самостоятельной работы на 1 курсовой проект, включая подготовку проекта, индивидуальные консультации и защиту

<sup>−</sup> 36 академических часов самостоятельной работы на 1 курсовую работу, включая подготовку работы, индивидуальные консультации и защиту

<sup>−</sup> 18 академических часов самостоятельной работы на 1 расчетно-графическую работу, включая подготовку работы, индивидуальные консультации и защиту

<sup>−</sup> 9 академических часов самостоятельной работы на 1 индивидуальное домашнее задание, включая подготовку задания, индивидуальные консультации и защиту

<sup>−</sup> не менее 2 академических часов самостоятельной работы на консультации в период теоретического обучения и промежуточной аттестации

<span id="page-4-2"></span><sup>4</sup> включают предэкзаменационные консультации (при наличии), а также текущие консультации из расчета 10% от лекционных часов (приводятся к целому числу)

# **4. СОДЕРЖАНИЕ ДИСЦИПЛИНЫ**

#### **4.1 Наименование тем, их содержание и объем Курс 1 Семестр 1**

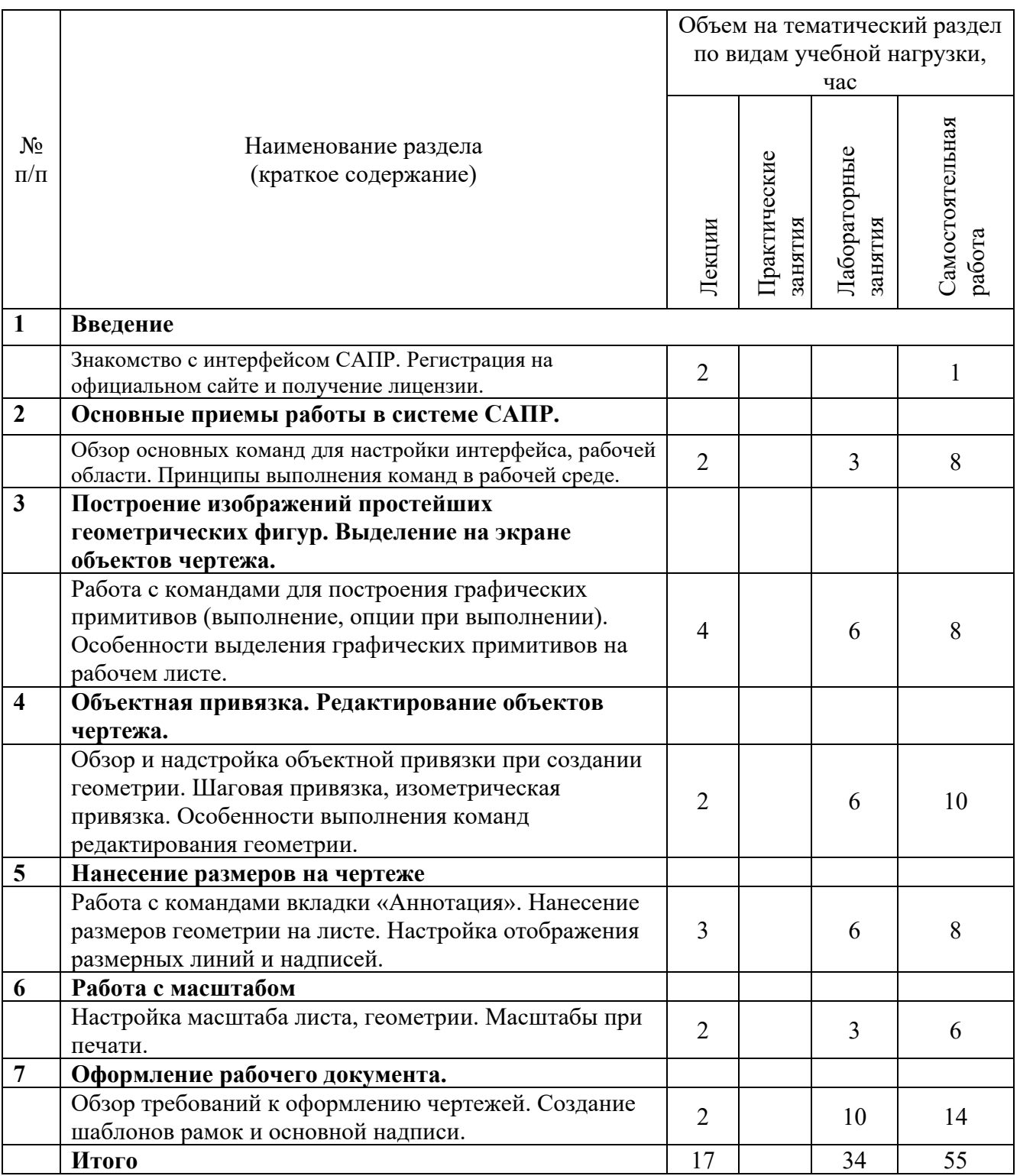

# **Курс 1 Семестр 2**

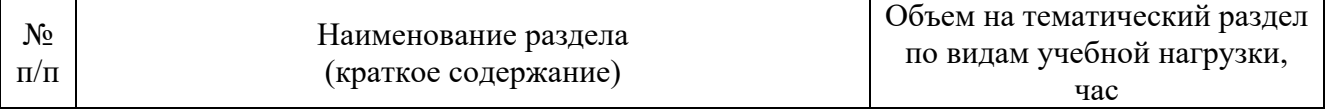

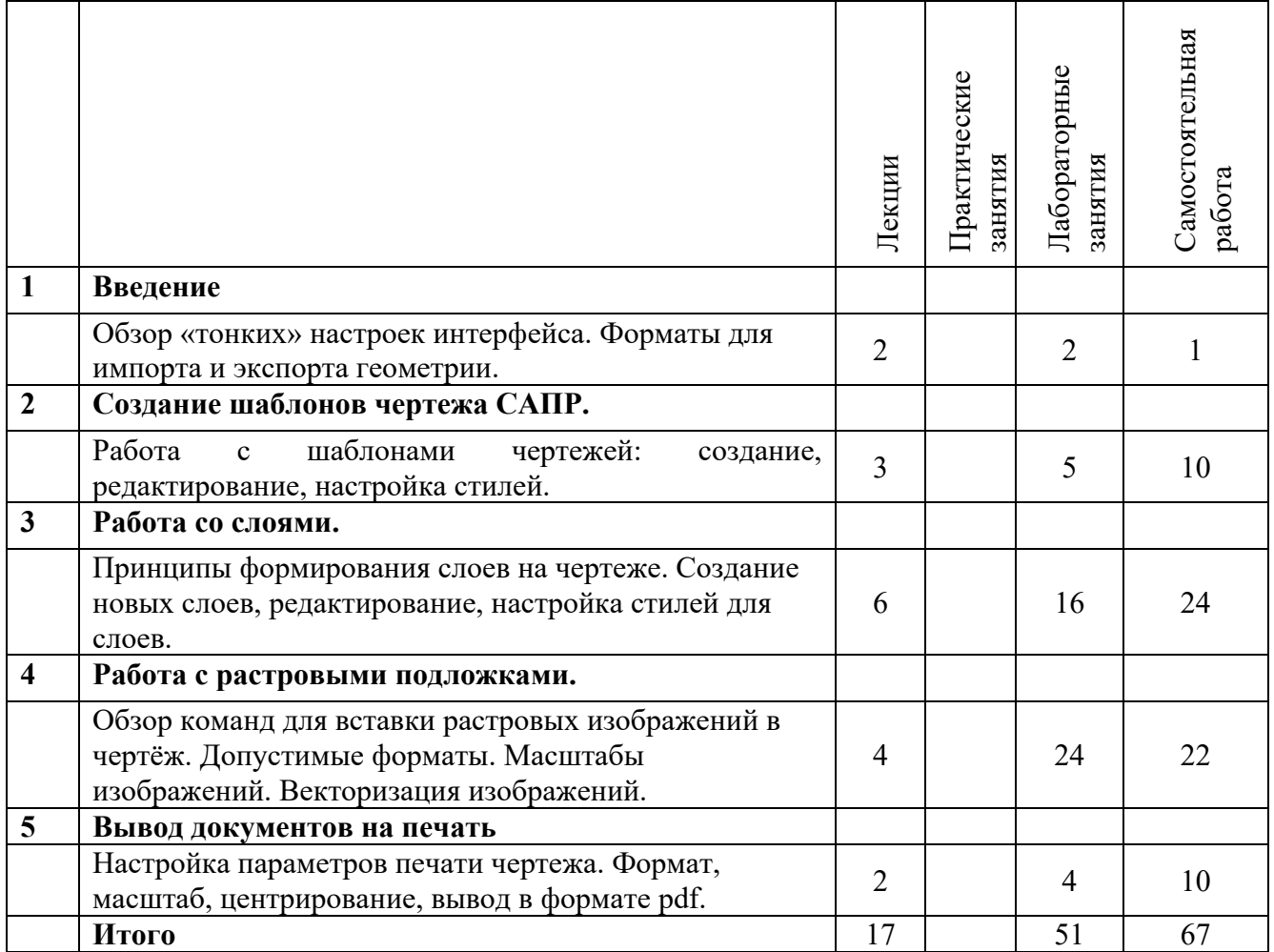

#### **4.2. Содержание практических (семинарских) занятий**

Не предусмотрены учебным планом

#### **4.3. Содержание лабораторных занятий Семестр № 1, 2**

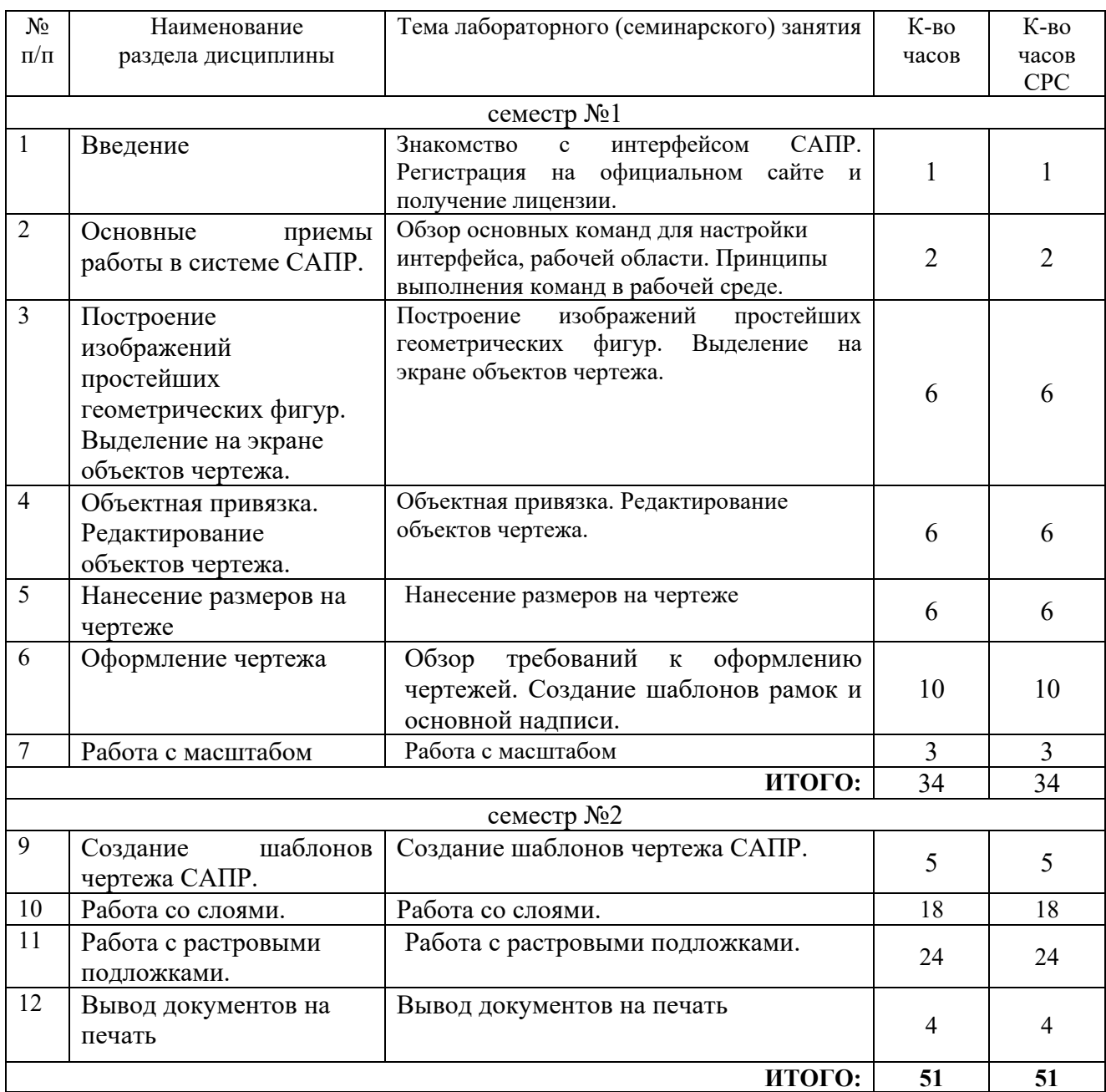

**4.4. Содержание курсового проекта/работы[5](#page-7-0)**

Курсовой проект/работа учебным планом не предусмотрены.

# **4.5. Содержание расчетно-графического задания, индивидуальных домашних заданий**[6](#page-7-1)

**Текущий контроль** во втором семестре осуществляется в течение всего времени изучения дисциплины в виде защиты лабораторных занятий и выполнения индивидуального домашнего задания (ИДЗ).

<span id="page-7-1"></span><span id="page-7-0"></span>Цель ИДЗ – развитие навыков создание векторный геометрии в рабочей среде САПР.

Объем ИДЗ: 1 лист формата А3.

Темы ИДЗ: Создание топографического плана местности, используя растровую подложку.

# **5. ОЦЕНОЧНЫЕ МАТЕРИАЛЫ ДЛЯ ПРОВЕДЕНИЯ ТЕКУЩЕГО КОНТРОЛЯ, ПРОМЕЖУТОЧНОЙ АТТЕСТАЦИИ**

# **5.1. Реализация компетенций**

**1. ОПК-3.** Способен осуществлять поиск, обработку и анализ информации для принятия решений в сфере своей профессиональной деятельности.

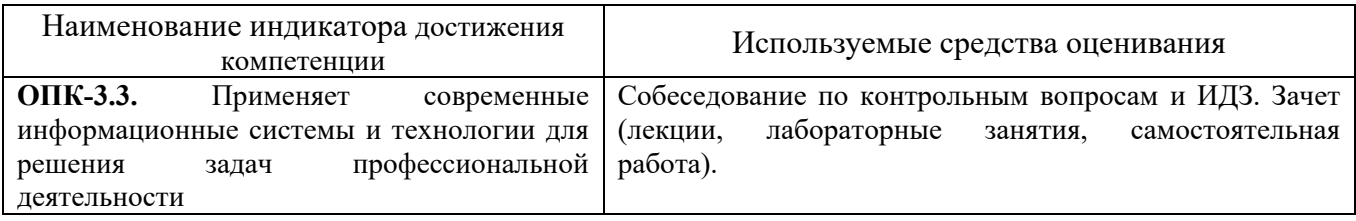

## **5.2. Типовые контрольные задания для промежуточной аттестации**

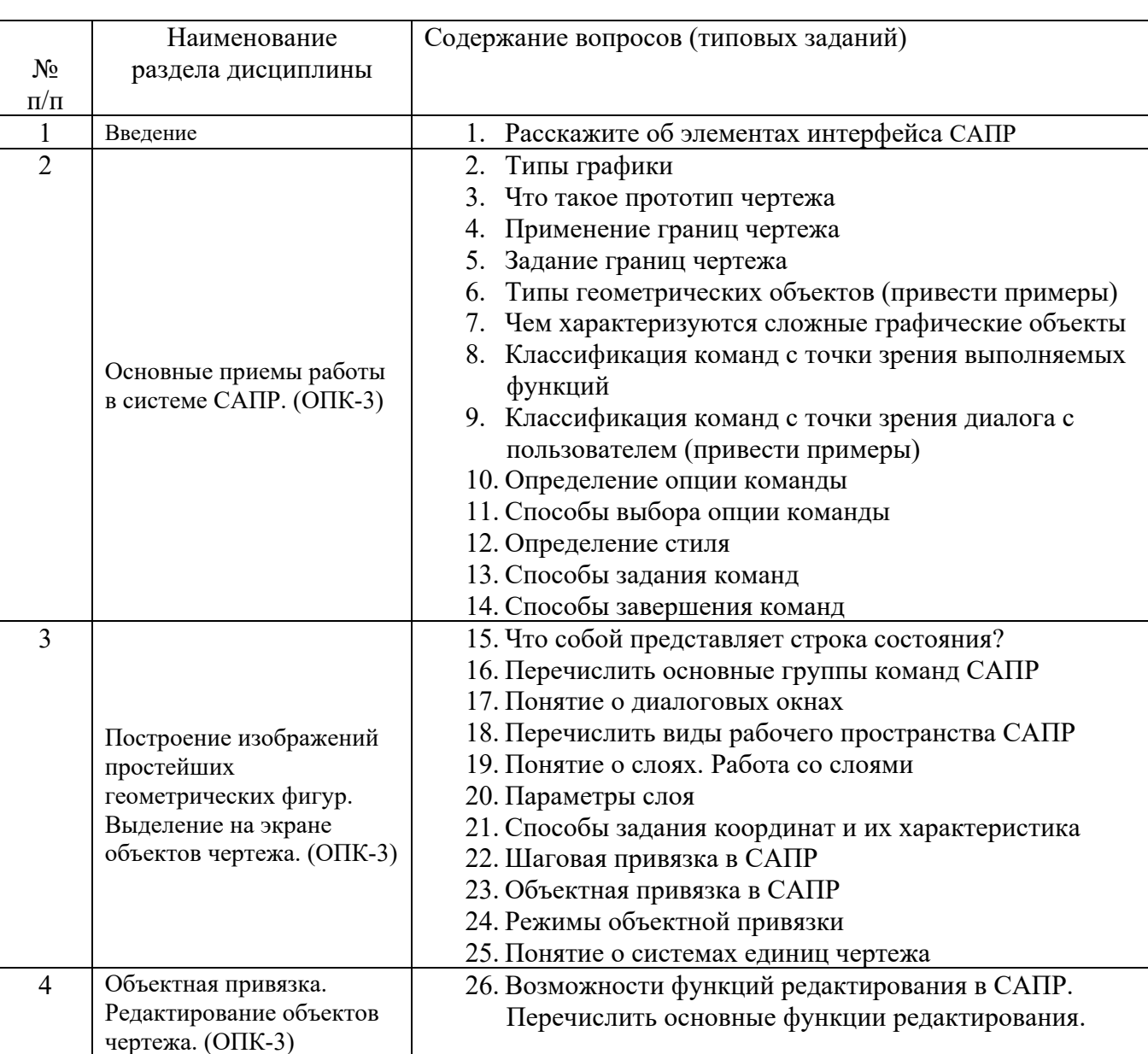

#### **5.2.1. Перечень контрольных вопросов для зачета**

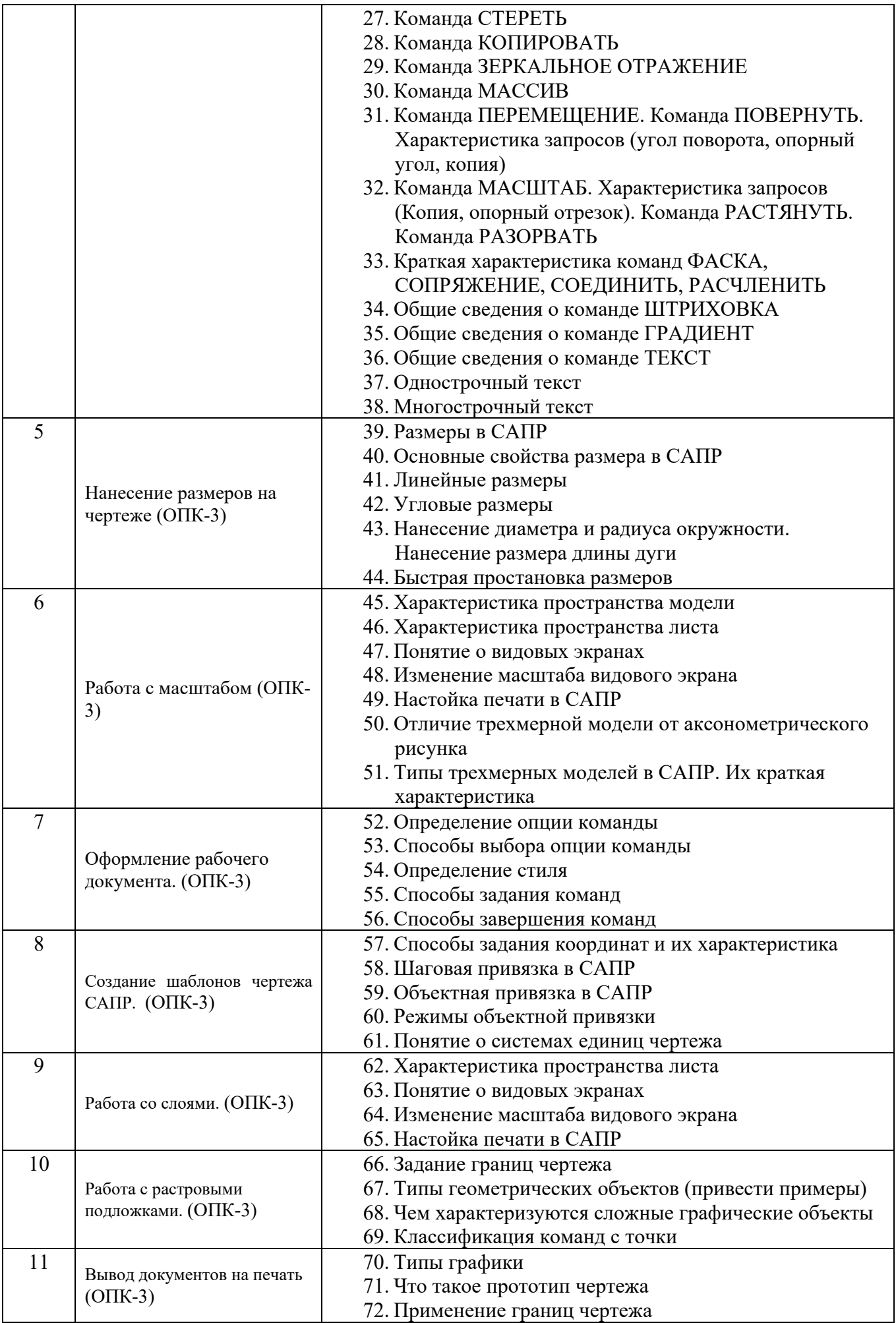

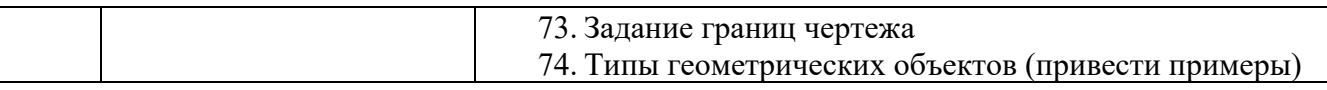

#### **5.2.2. Перечень контрольных материалов для защиты курсового проекта/ курсовой работы**

Курсовой проект/ курсовая работа не предусмотрены по рабочему плану

#### **5.3. Типовые контрольные задания (материалы) для текущего контроля в семестре**

## **5.3.1. Текущий контроль по практическим занятиям** осуществляется в форме выполнения лабораторных работ, устного опроса и собеседования по контрольным вопросам

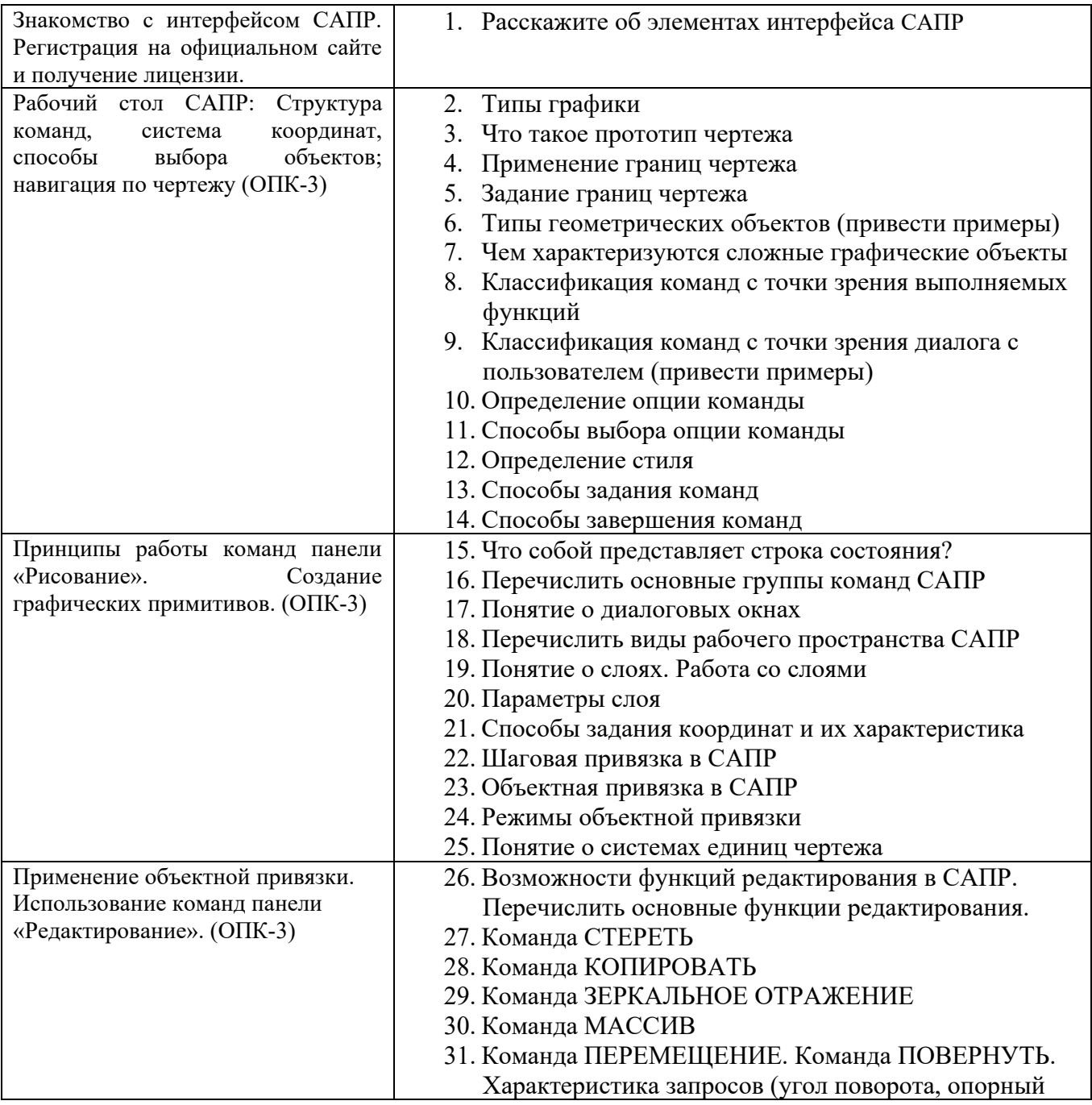

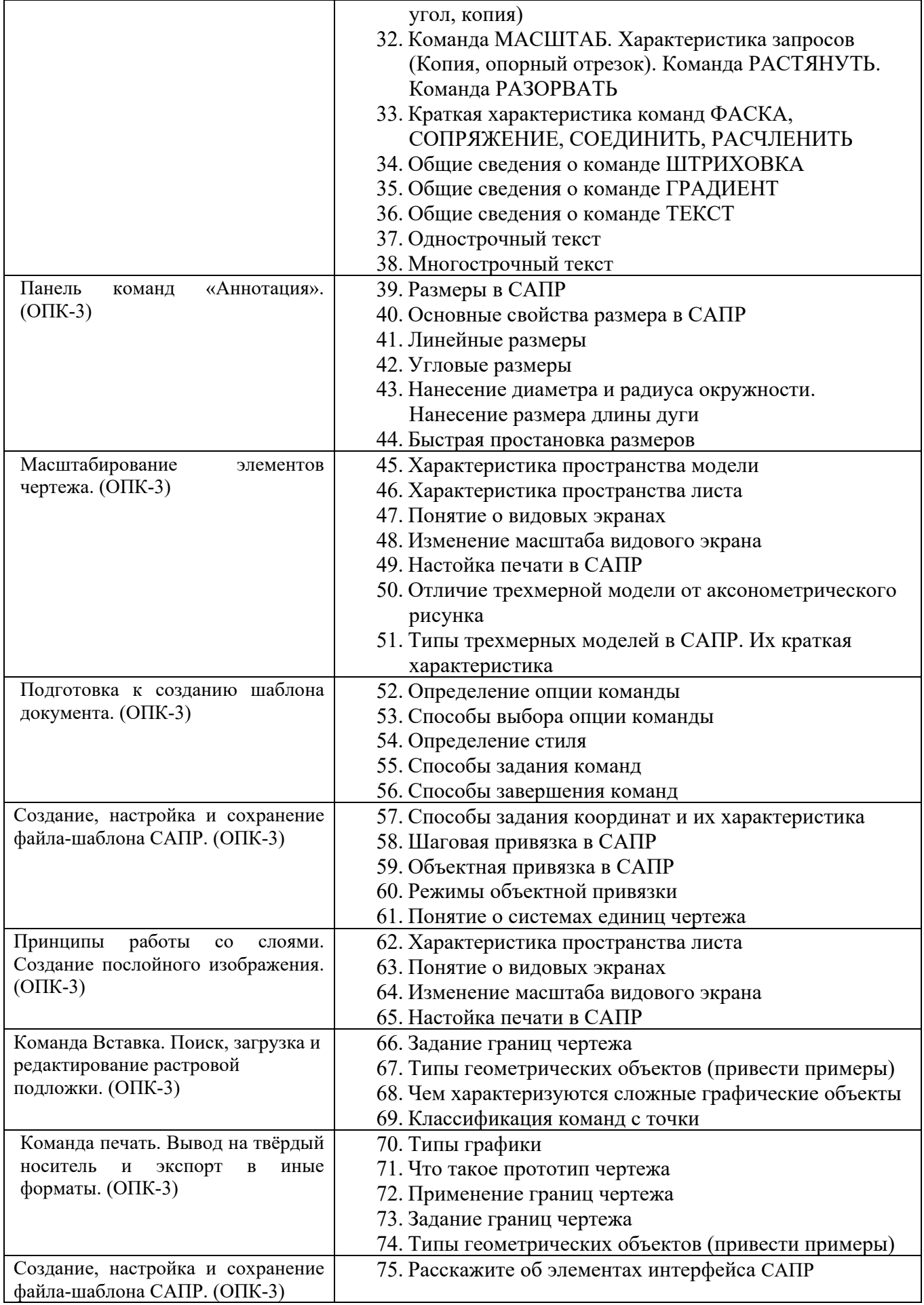

Критерии устного собеседования по лабораторной работе

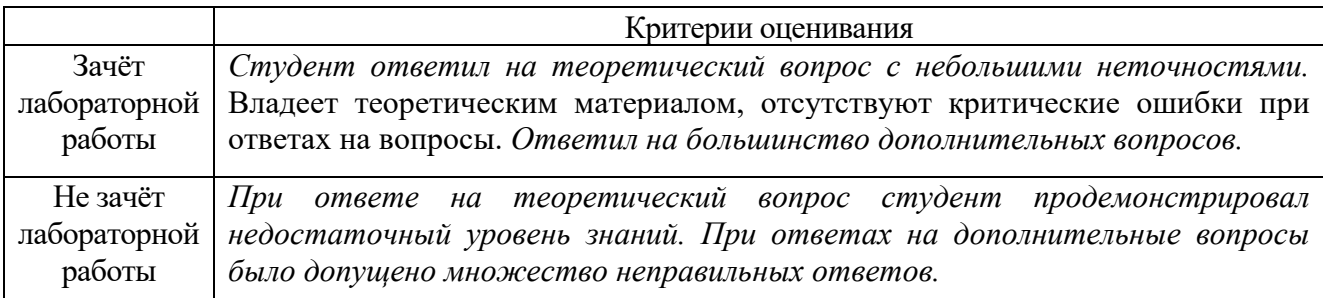

#### **5.4. Описание критериев оценивания компетенций и шкалы оценивания**

#### **Промежуточная аттестация по дисциплине «Компьютерная графика»**

осуществляется в конце 1, и 2 семестров после завершения изучения дисциплины в форме **зачета без оценки**. Включает в себя шкалу оценивания: «зачтено», «не зачтено» с ответами на вопросы по курсу; ответы на все вопросы, заданные преподавателем. Заключает одну теоретическую часть: (2 вопроса). Для подготовки к ответу на вопросы и задания, который студент вытаскивает случайным образом, отводится время в пределах 30 минут. После ответа на теоретические вопросы (письменно), преподаватель задает дополнительные вопросы. Распределение вопросов и заданий по находится в открытом для студентов доступе.

**Критерии оценивания достижений в соответствие с компетенцией ОПК-3.** Способен осуществлять поиск, обработку и анализ информации для принятия решений в сфере своей профессиональной деятельности.

| Наименование           |                                                         |  |
|------------------------|---------------------------------------------------------|--|
| показателя оценивания  | Критерий оценивания                                     |  |
| результата обучения по |                                                         |  |
| дисциплине             |                                                         |  |
| Знания                 | Знание современных САПР для создания графической        |  |
|                        | документации в сфере профессиональной деятельности.     |  |
| Умения                 | Умение выполнять комплекс работ по созданию графической |  |
|                        | документации в сфере профессиональной деятельности.     |  |
| Навыки                 | Владение методами подготовки графической документации в |  |
|                        | сфере профессиональной деятельности при помощи САПР     |  |

**Критериями оценивания достижений показателей являются:**

Оценка преподавателем выставляется интегрально с учётом всех показателей и критериев оценивания.

Оценка сформированности компетенции ОПК-3 по показателю **Знания.**

| Критерий                     | Уровень освоения и оценка      |                               |  |
|------------------------------|--------------------------------|-------------------------------|--|
|                              | Незачет                        | Зачет                         |  |
| Знает<br>современные         | Продемонстрировал              | Ответил с небольшими          |  |
| $CA\Pi P$<br>ДЛЯ<br>создания | недостаточный уровень знаний о | неточностями о современных    |  |
| графической                  | современных САПР для создания  | САПР для создания графической |  |
| документации<br>в            | графической документации в     | документации в сфере          |  |

## Оценка сформированности компетенции ОПК-3 по показателю **Умения.**

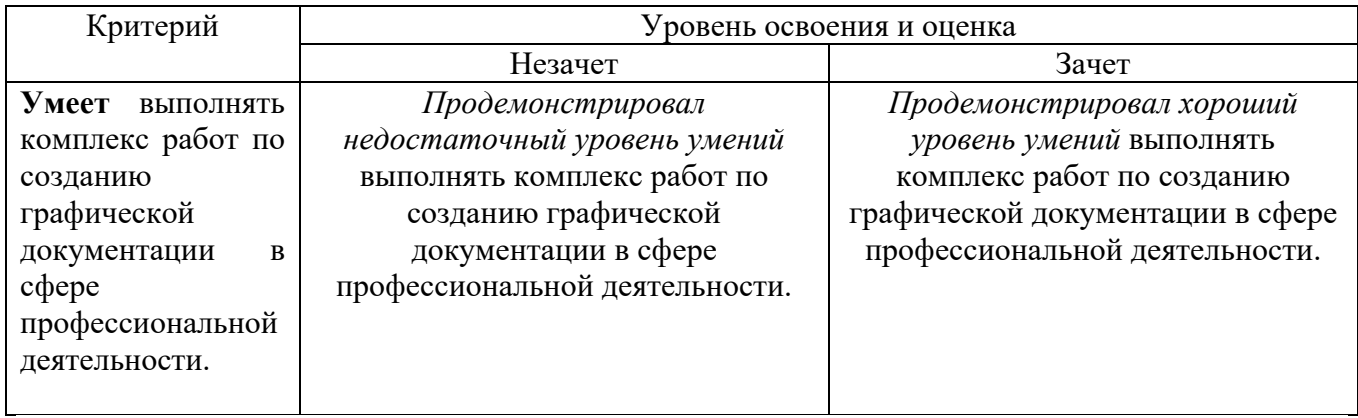

## Оценка сформированности компетенции ОПК-3 по показателю **Навыки.**

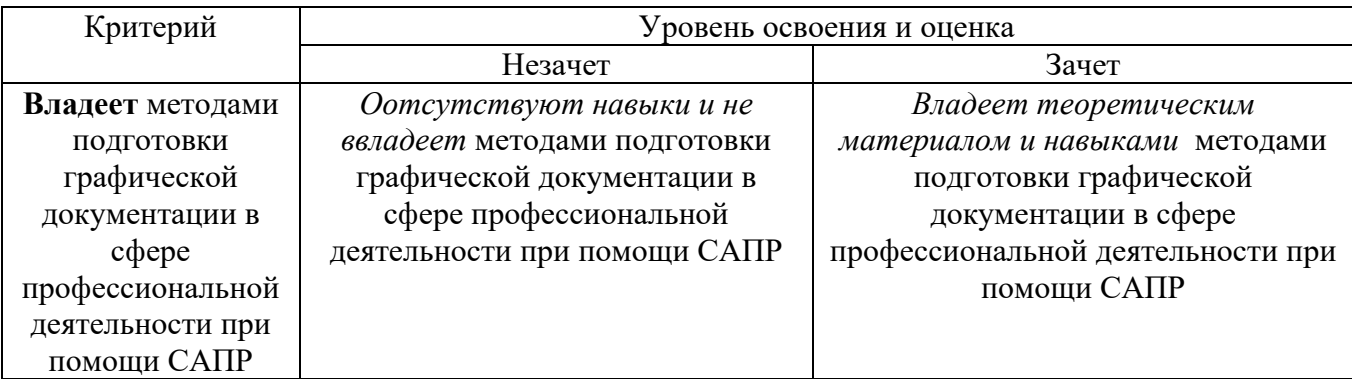

#### Критериями оценивания достижений показателей являются:

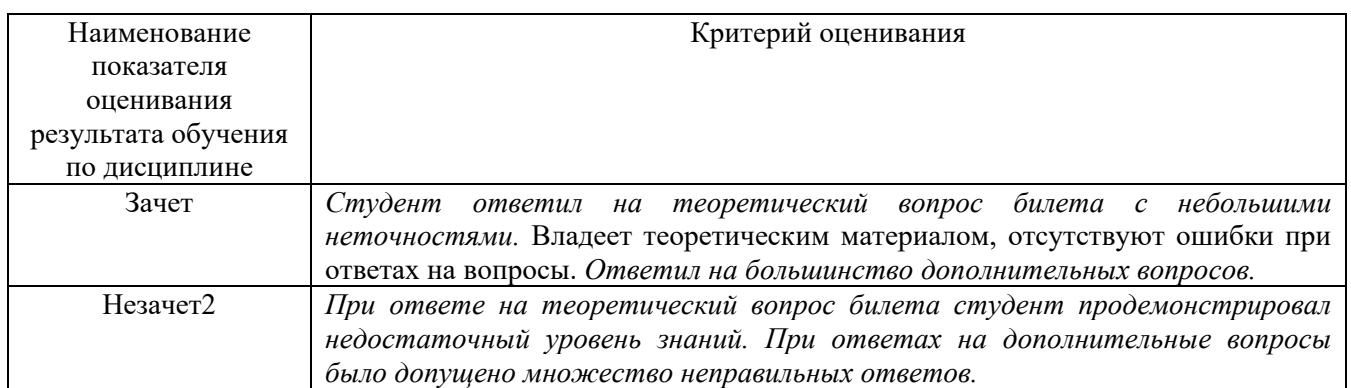

# **6. МАТЕРИАЛЬНО-ТЕХНИЧЕСКОЕ И УЧЕБНО-МЕТОДИЧЕСКОЕ ОБЕСПЕЧЕНИЕ**

# **6.1. Материально-техническое обеспечение**

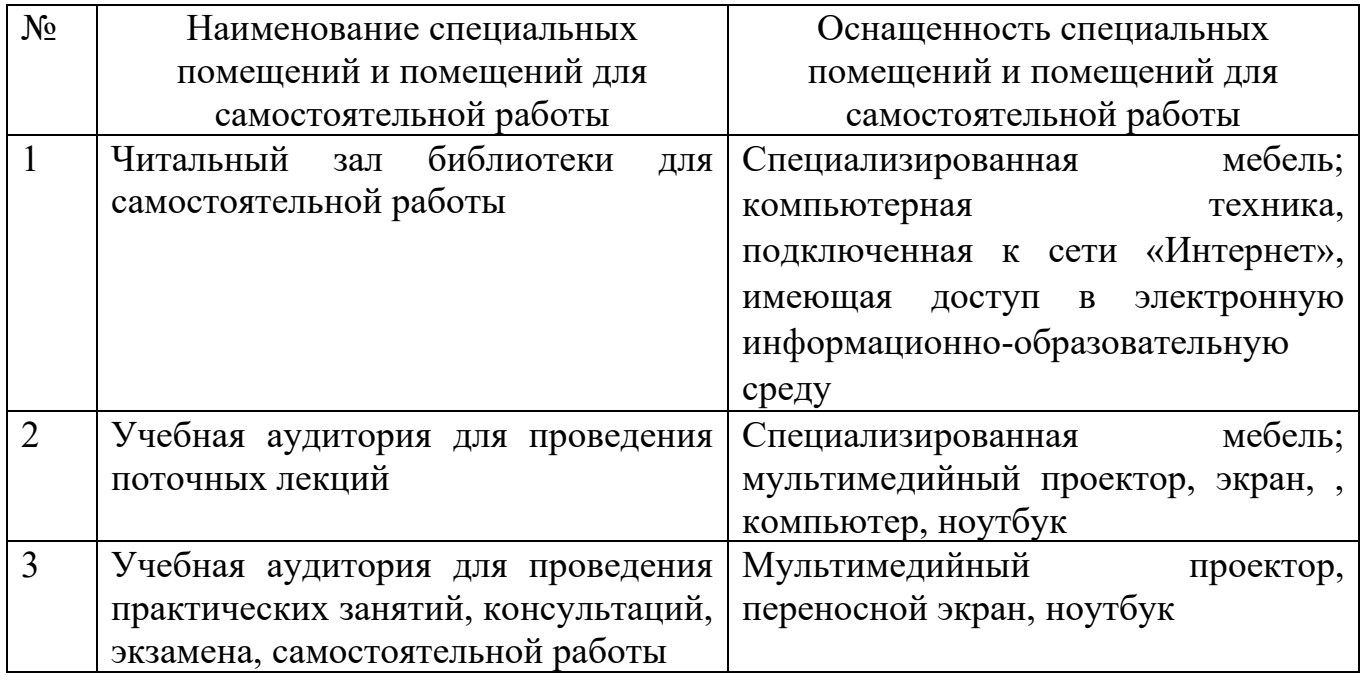

# **6.2. Лицензионное и свободно распространяемое программное обеспечение**

Перечень лицензионного и свободно распространяемого программного обеспечения

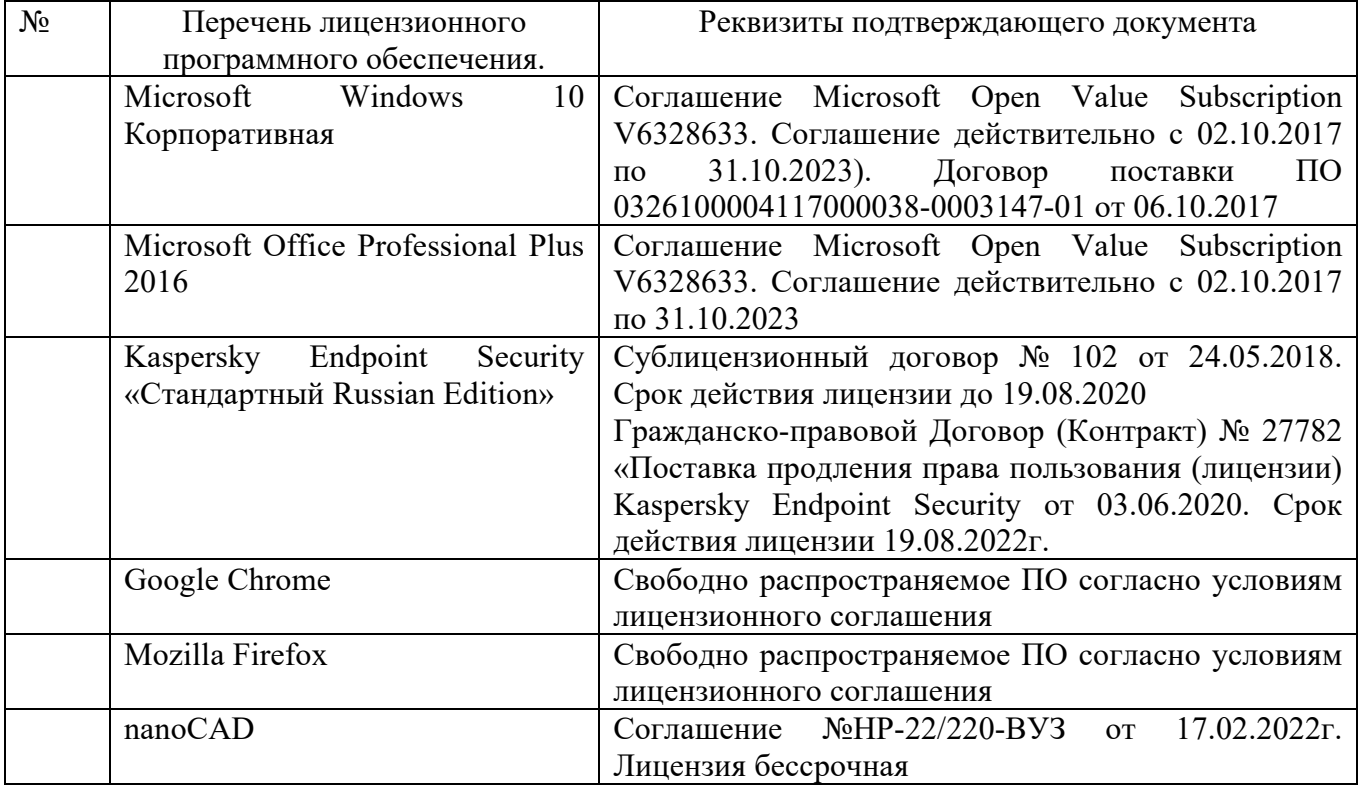

#### **6.3. Перечень учебных изданий и учебно-методических материалов**

1. [Наумов, А. Е.](http://irbis.bstu.ru/cgi-bin/irbis64r_12/cgiirbis_64.exe?LNG=&Z21ID=&I21DBN=ELRES&P21DBN=ELRES&S21STN=1&S21REF=1&S21FMT=fullwebr&C21COM=S&S21CNR=20&S21P01=0&S21P02=1&S21P03=A=&S21STR=%D0%9D%D0%B0%D1%83%D0%BC%D0%BE%D0%B2,%20%D0%90.%20%D0%95.) Компьютерная графика [Электронный ресурс] : учеб. пособие для студентов / А. Е. Наумов; А. В. Шарапова ; БГТУ им. В. Г. Шухова. - Электрон. текстовые дан. - Белгород : Изд-во БГТУ им. В. Г. Шухова, 2015. - 1 эл. опт. диск (CD-RW). - Загл. с титул. экрана. - (в конв.) : Б.ц.

<https://elib.bstu.ru/Reader/Book/2015050717343957900000653827>

2. Информатика. Геоинформационные системы [Электронный ресурс] : метод. указания к выполнению лаб. работ для студентов II курса очной формы обучения специальности 21.05.01 - Приклад. геодезия / сост.: И. А. Кочеткова, А. В. Глухоедов, А. И. Рыбакова. - Электрон. текстовые дан. - Белгород : Изд-во БГТУ им. В. Г. Шухова, 2015. - 1 эл. опт. диск (CD-ROM) : граф., табл. - Загл. с титул. экрана. - (в конв.) : Б.ц. Э.Р. N 2659. М/у N 2168

<https://elib.bstu.ru/Reader/Book/2015091514244320400000653172>

#### **6.4. Перечень интернет ресурсов, профессиональных баз данных, информационно-справочных систем**

1. Сборник нормативных документов «СтройКонсультант» www.snip.ru - Доступ осуществляется в зале электронных ресурсов НТБ (к.302).

2. Электронный читальный зал <https://elib.bstu.ru/> Доступ к электронному читальному залу осуществляется с компьютеров локальной сети университета и сети Интернет.

3. Научная электронная библиотека eLIBRARY.RU elibrary.ru Доступ к ресурсу осуществляется с компьютеров локальной сети университета и в зале электронных ресурсов (к.302).

4. Электронная библиотека им. В.Г. Шухова http://ntb.bstu.ru/jirbis2/

5. Электронно-библиотечная система издательства «Лань» http://e.lanbook.com

6. Электронно-библиотечная система «IPRbooks» http://www.iprbookshop.ru/